<span id="page-0-0"></span>**对象存储专家成长之路 对象存储学习宝典 内容预览**

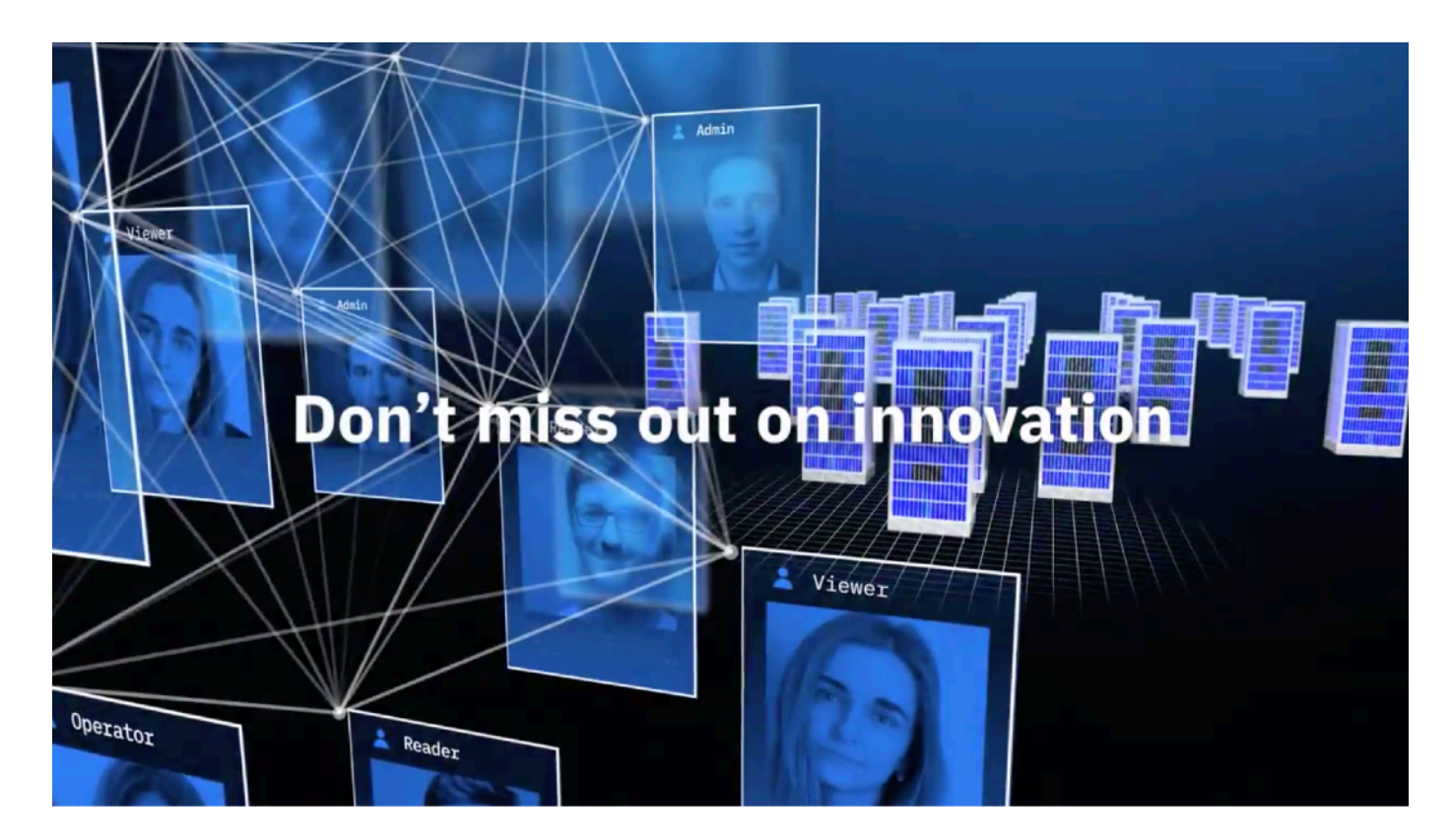

IBM Systems Storage

2020年一季度

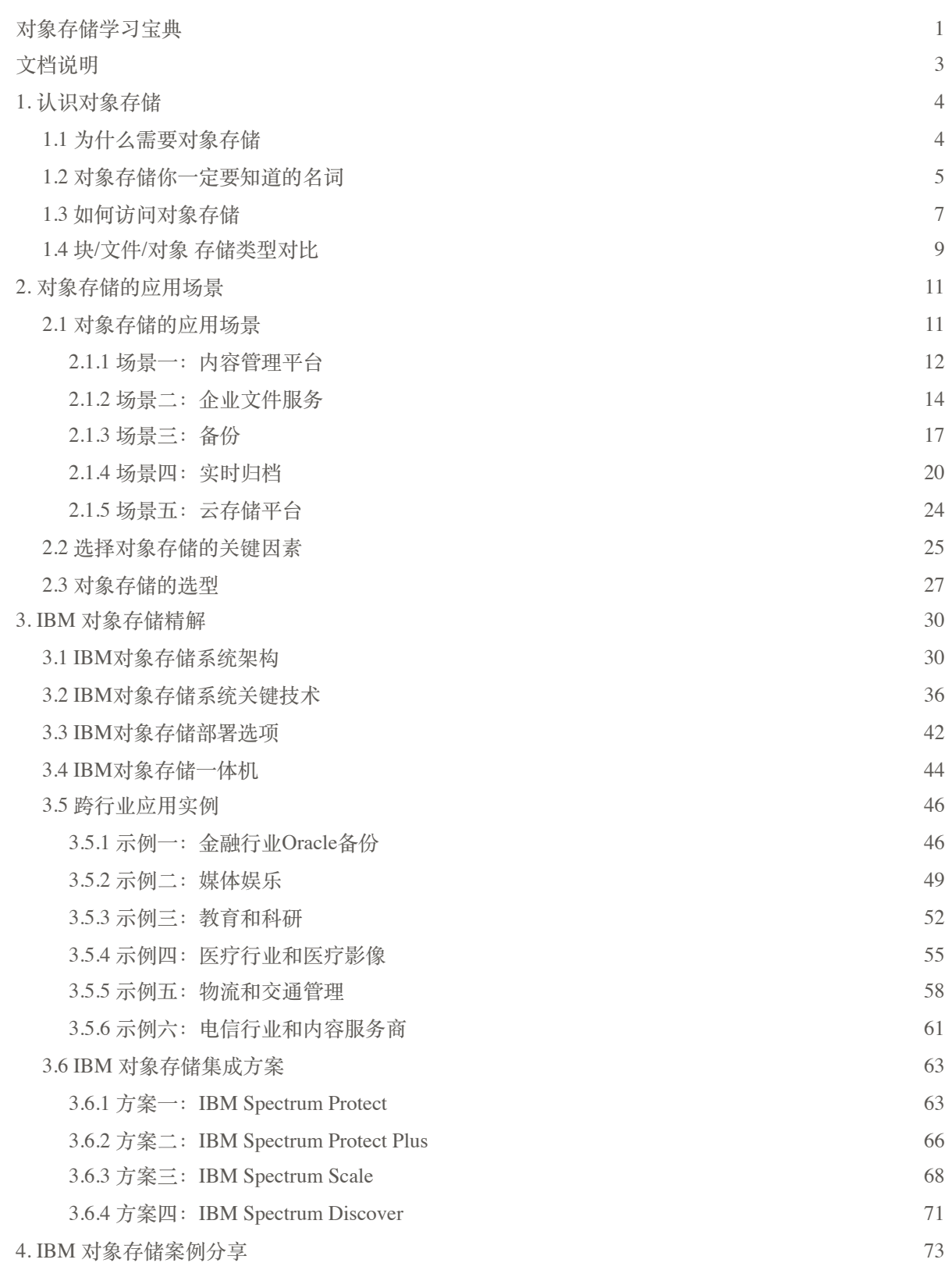

## <span id="page-2-0"></span>**⽂档说明**

本文档来自 IBM [在线实验室](https://csc.cn.ibm.com) 的 学习路线 之 IBM [对象存储专家成长之路](https://csc.cn.ibm.com/introduction/41eeddaf-d174-4aa4-8945-57a5fc06e73f)。

欢迎登录 IBM 在线实验室 网站进行免费的系统化学习。在线学习除了包含宝典 全部内容,还解锁了更多内容,包括上机实验、⼩测验,通过全部答题和实验后 ,可 以获得 IBM 颁发的认证证书。

以下为学习路线入口,以及证书样张

- IBM 对象存储专家成长之路 学习路线入口
- IBM 对象存储专家成长之路 认证证书样张

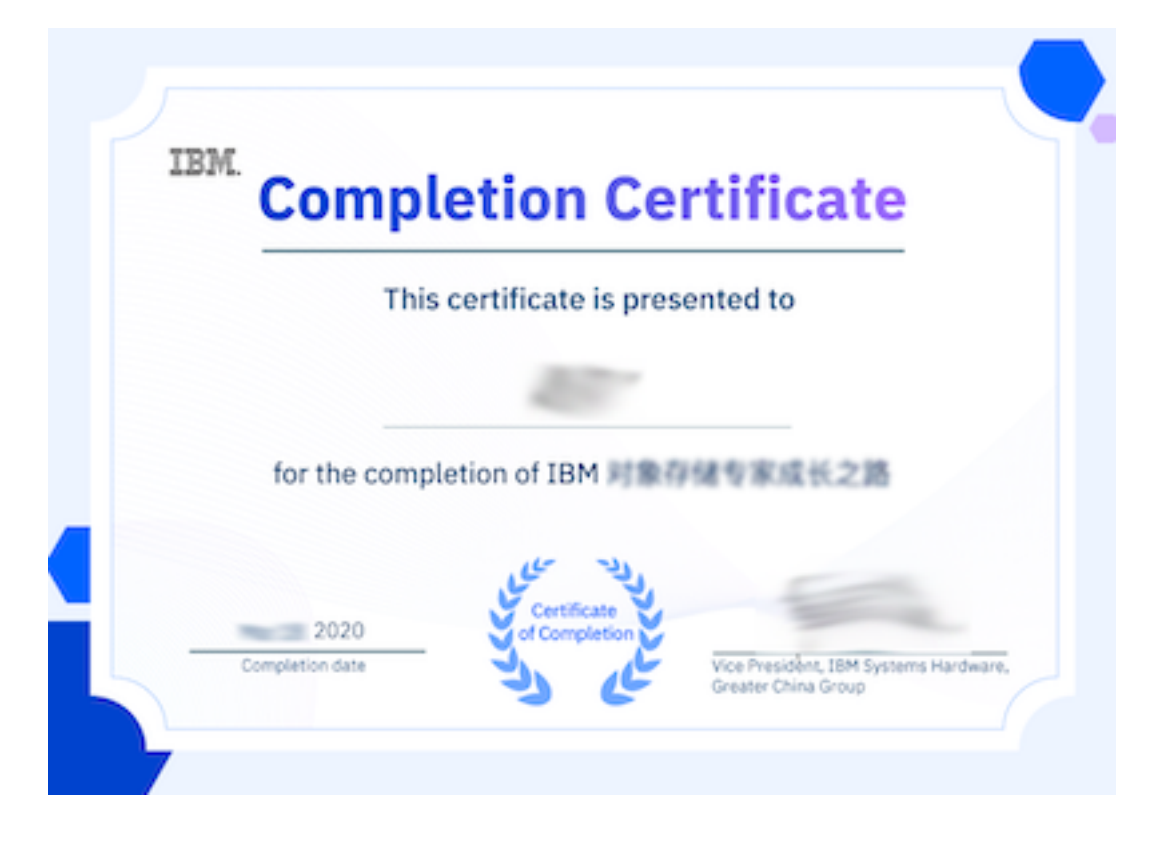